# Downloaded from www.studiestoday.com

#### Subject – Informatics Practices

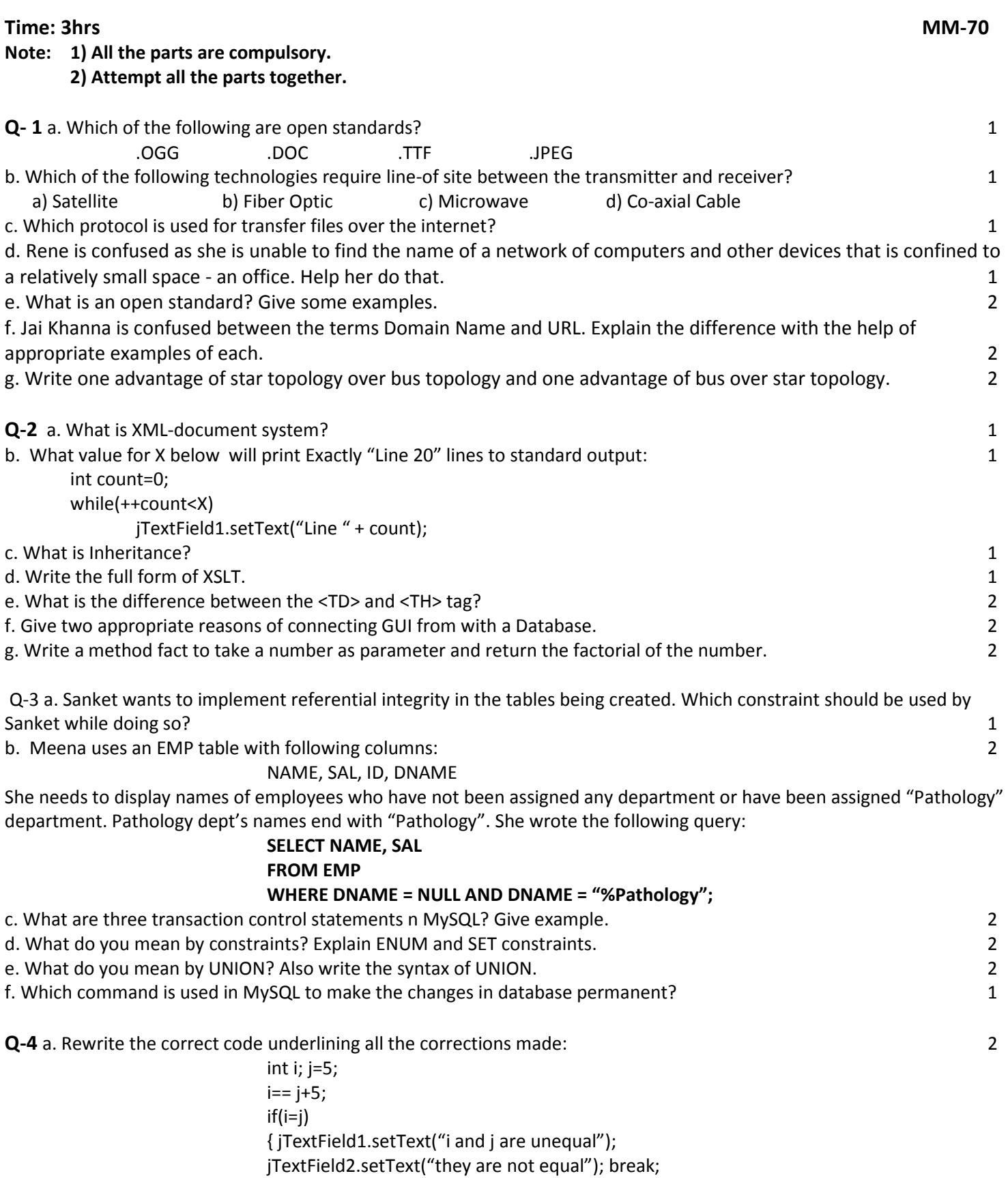

## Downloaded from www.studiestoday.com

}

## Downloaded from www.studiestoday.com

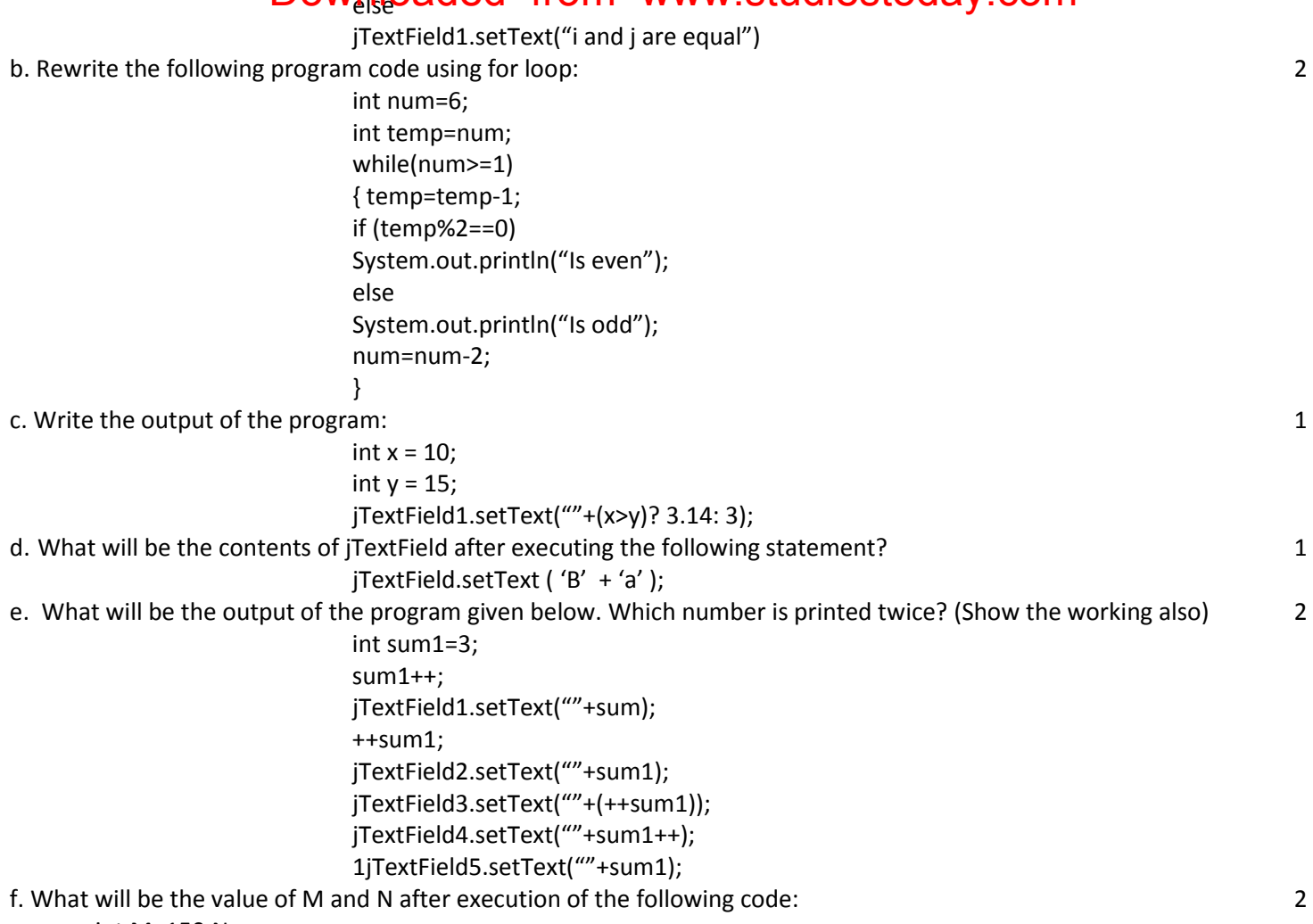

int M=150,N;

for(N=10;N<=12;N++)

 $M+=N;$ 

JOptionPane.showMessageDialog(this,"M : " + M +"N: "+ N+"");

g. Mr. Krrishnav is working with railways and he has to design an application which can calculate the total fare. The following is the Fare Calculator along with details: (Use only defaults name for the controls i.e. Swing Components)

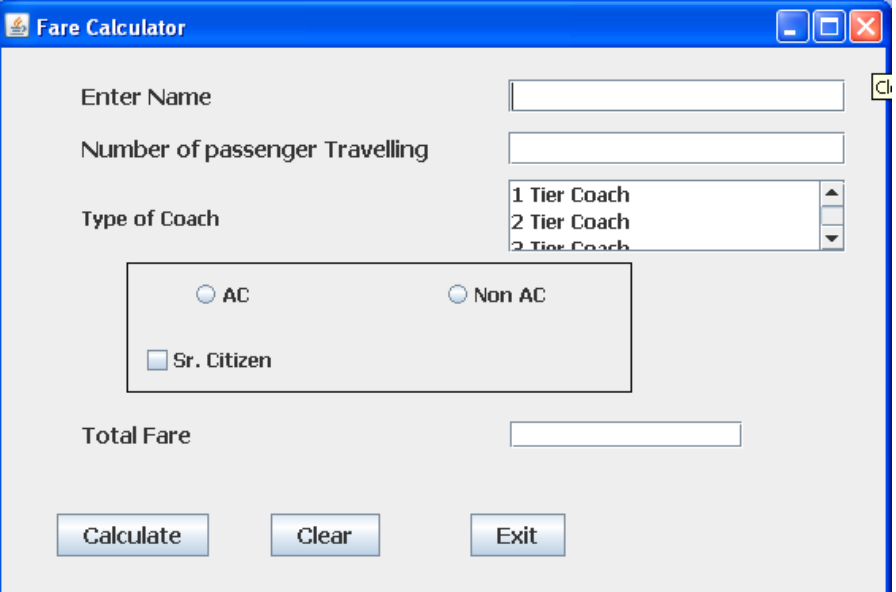

## Downloaded from www.studiestoday.com

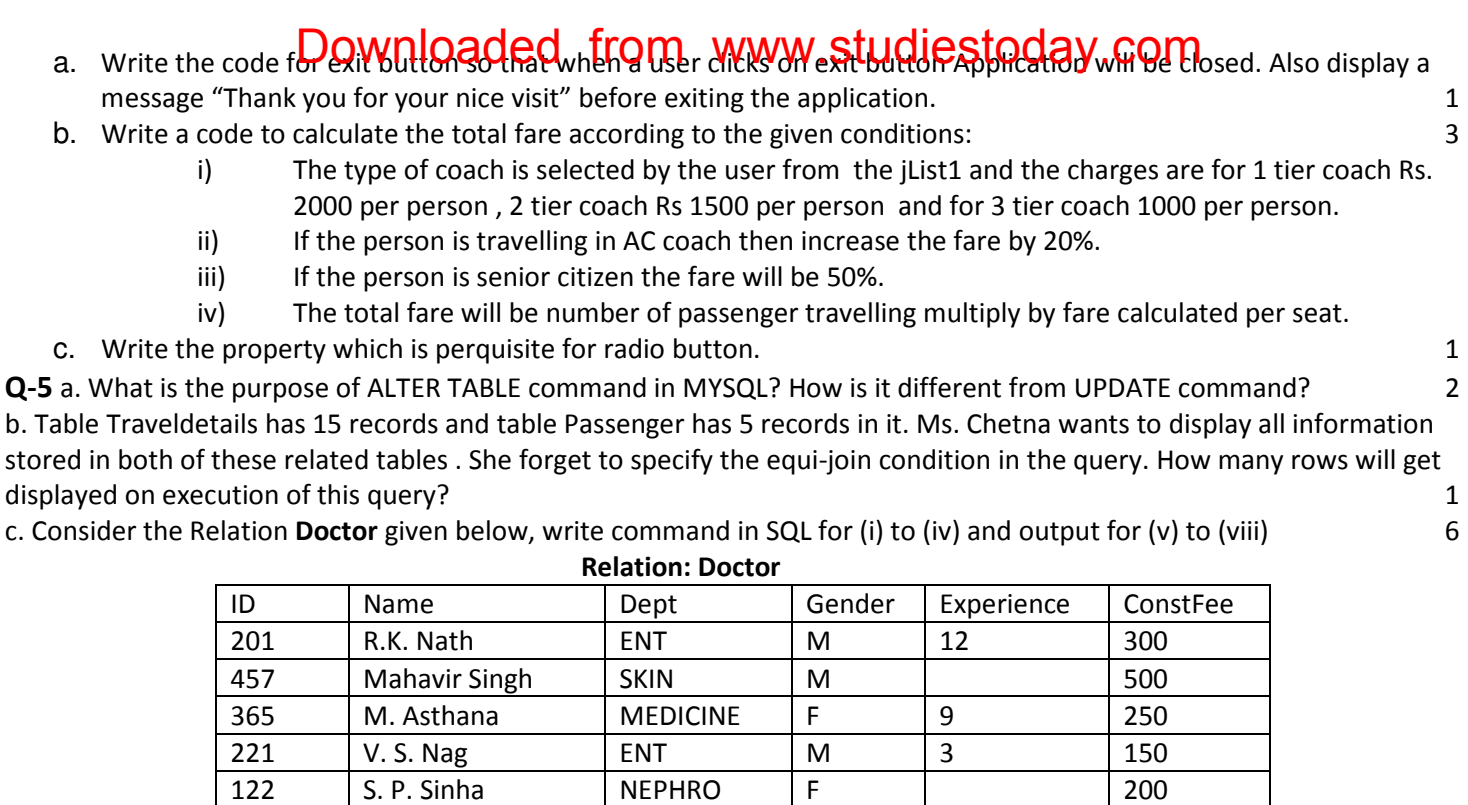

110 | J. P. Pandey | CARDIOLOGY | M | 9 | 500

i. To display name of all doctors who are in Medicine having more than 10 years of experience.

ii. To display the count of the different departments.

iii. To display minimum consultation fee of female doctors

iv. To display name and department of male doctors who has no experience.

v. SELECT AVG(ConstFee) FROM Doctor WHERE NOT Gender='F';

vi. SELECT Count(Experience) FROM Doctor;

vii. SELECT Name, Experience FROM Doctor WHERE id BETWEEN 100 AND 200;

viii. SELECT SUM(ConstFee),MAX( Experience) FROM Doctor;

Q-6 Answer the following question.

a. Write an SQL query to create the table "**peripheral**" with the following structure-<br>2

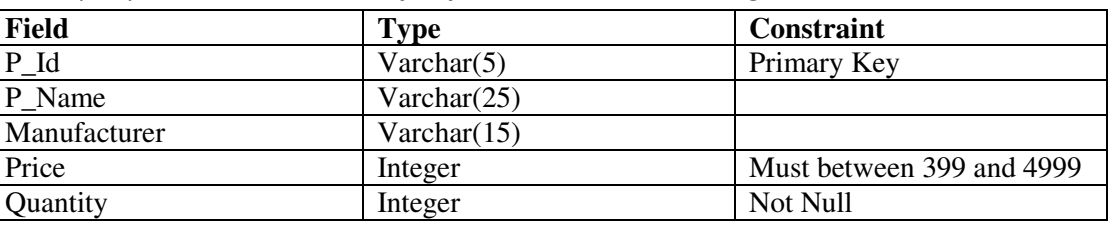

b. In a database there are two Relations 'Dress' and 'Material' shown below- 2

Relation : Dress

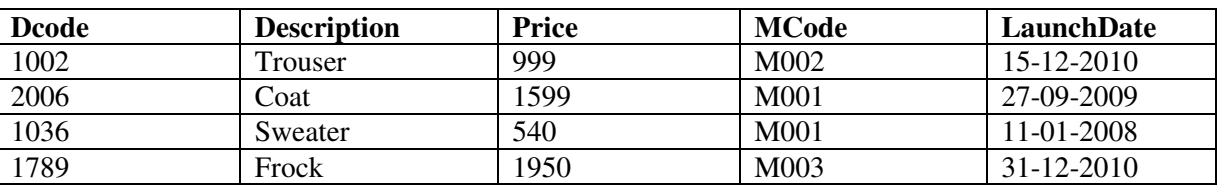

Relation: Material

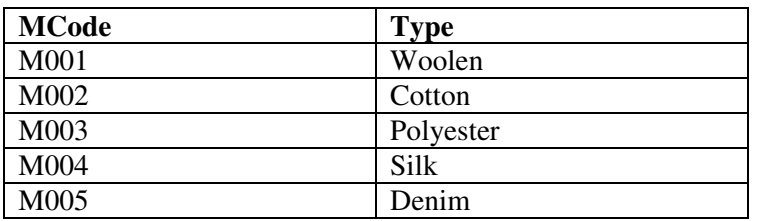

### Downloaded from www.studiestoday.com

- i) Name the colu**m QWI and can be made to prom key' from www.studiestoday.com**
- ii) To display the dress details which are made up of woolen?
- c. Consider the tables given below:

#### Table : STOCK

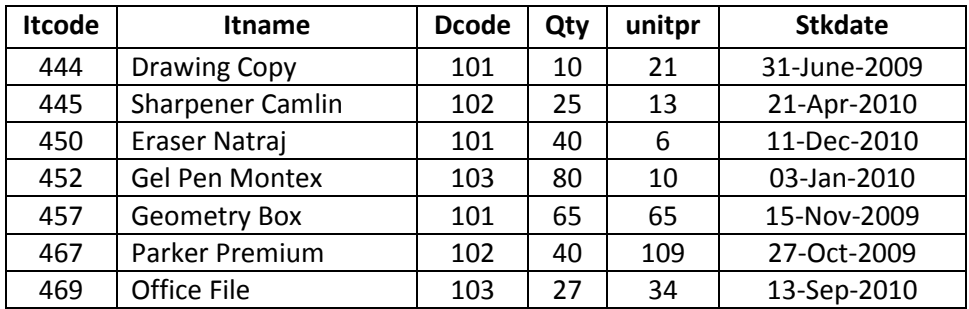

#### Table : DEALERS

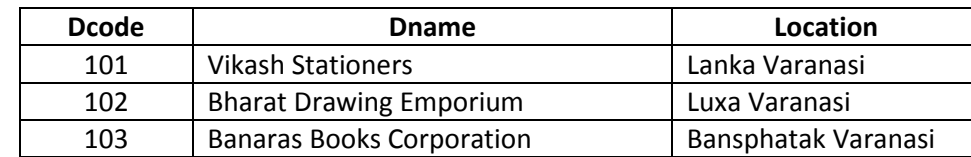

With reference to these tables, write commands in SQL for (i) and (ii) and output for (iii) below-

(i) To display the amount that has been spent to purchase Office file & Sharpener camlin. 2 (ii) To display all the items of Vikash Stationers. 2 (iii) SELECT DCODE,COUNT(QTY),AVG(UNITPR) FROM STOCK GROUP BY DCODE; 2

Q-7 a. Name any two web portals involved in e-Business. And how is it benefited to the company.

b. How has e-governance benefited the common man? Name any two sites. 2

c. Anu works for a Hotel. Sky warts to create controls on a form for the following function. 2

Choose appropriate controls from TextField, Label , RadioButton , CheckBox , List , ComboBox , Button and write in the third column.

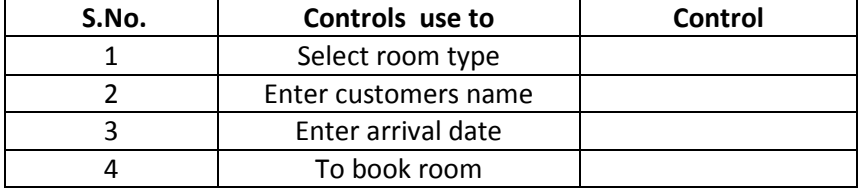

#### Downloaded from www.studiestoday.com